## WOTTON\_RUNX\_TARGETS\_UP

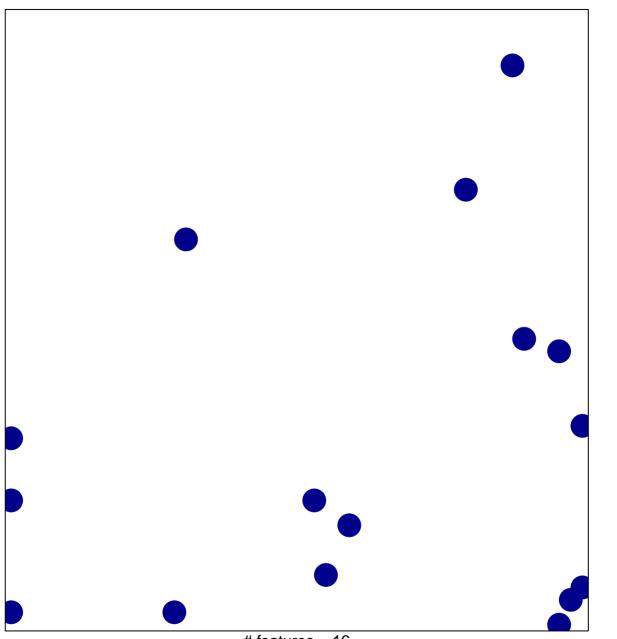

# features = 16 chi-square p = 0.83

## WOTTON\_RUNX\_TARGETS\_UP

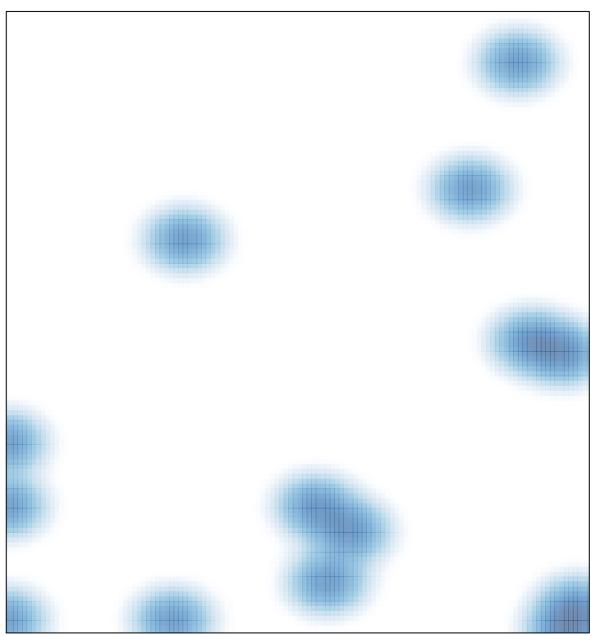

# features = 16 , max = 1